## **Sparkasse app: Making a bank transfer using pushTAN**

**www.sparkasse-duisburg.de/app**

ś Sparkasse **Duisburg** 

The following instructions apply to the iOS operating system. The procedure may vary slightly for other mobile phone operating systems.

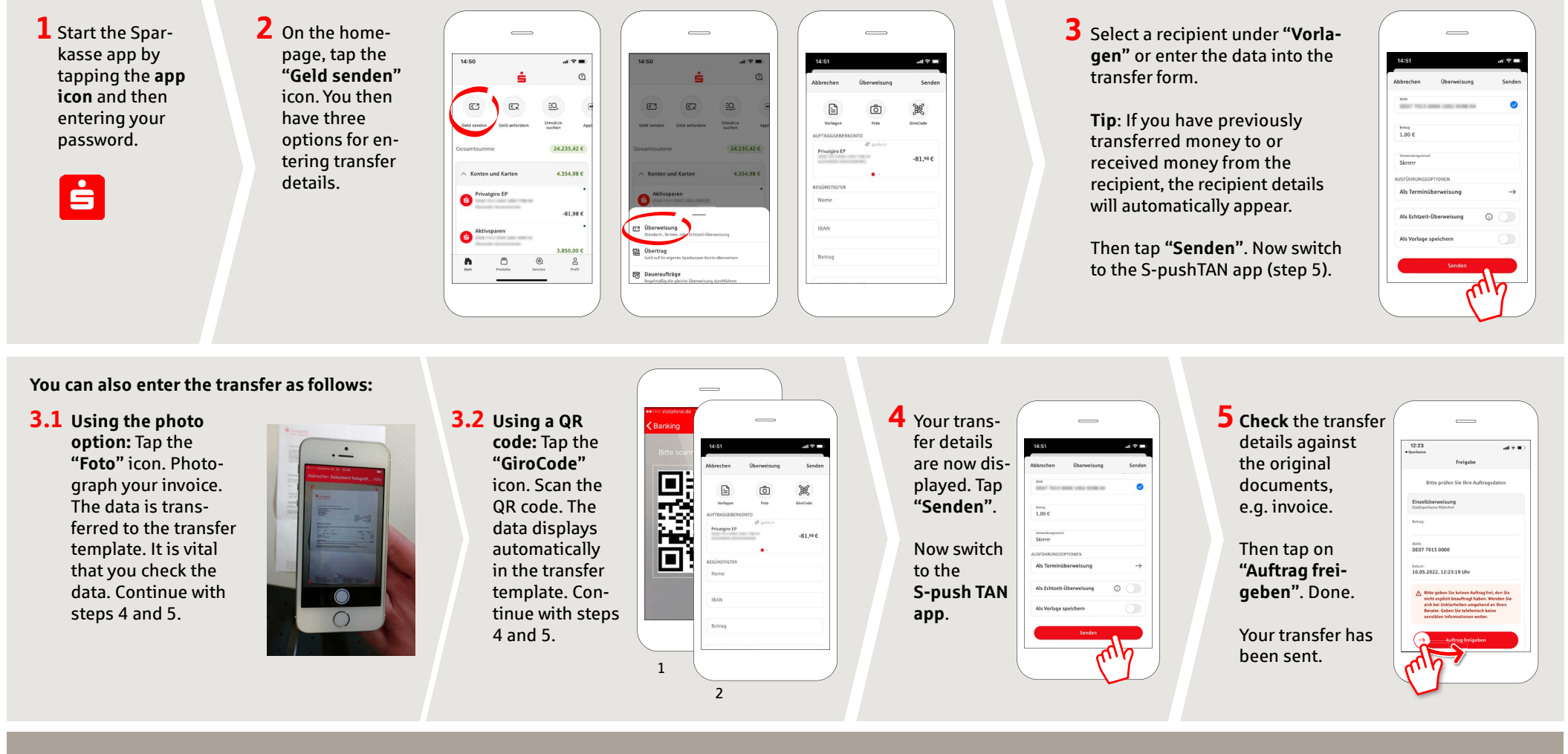

**DO YOU HAVE ANY QUESTIONS? WE ARE HAPPY TO HELP.**

Online banking hotline: 0203 2815-9000 Mon. - Fri. from 8 a.m. to 8 p.m.

For further information on online banking at: **sparkasse-duisburg.de/online-banking-help**.